# **VOCALOID EDITOR**

# **VOCALOID EDITOR**

 $(2004 \t 10 \t 8)$ VOCALOID

VOCALOID

VOCALOID

# **1. VOCALOID EDITOR**

VOCALOID EDITOR Piano Roll

VOCALOID EDITOR

 $\kappa$  +  $\kappa$  $\frac{1}{2}$  (4 and 2)  $\frac{1}{2}$   $\frac{1}{2}$ 

#### VOCALOID EDITOR

**VOCALOID EDITOR** 

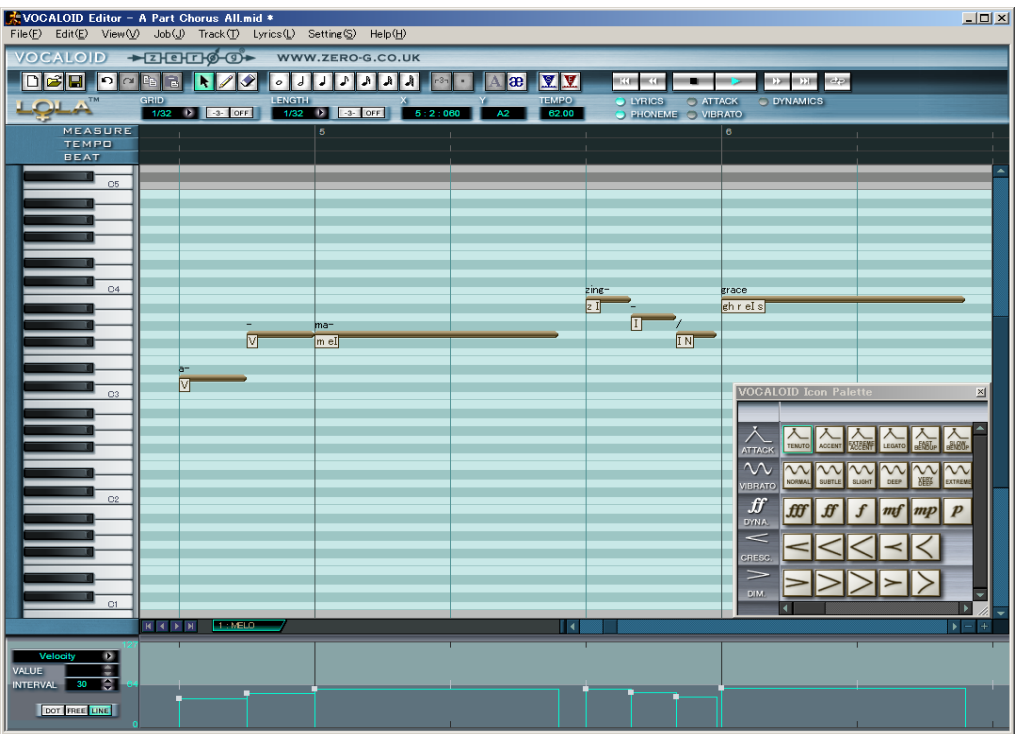

 $\frac{1}{2}$ 

図 **1** 

1 Amazing Grace

 $\dots$ 

VOCALOID

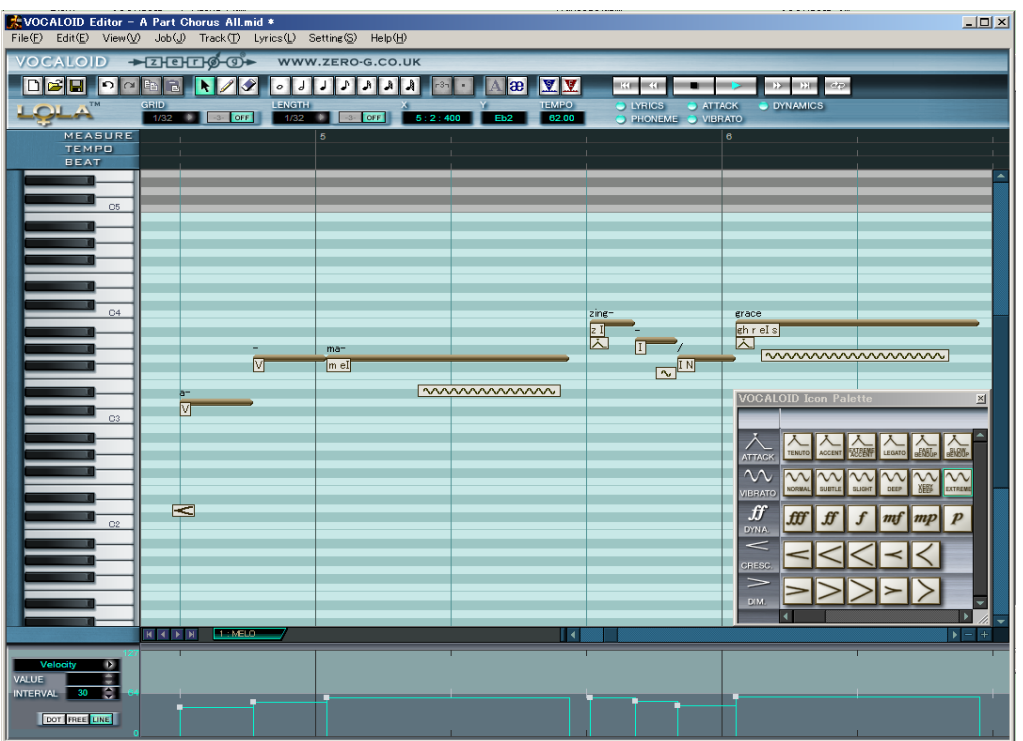

図 **2** 

2 GRID LENGTH **EXAMPLENGTH** <u>GRID のガイドラインとス</u>

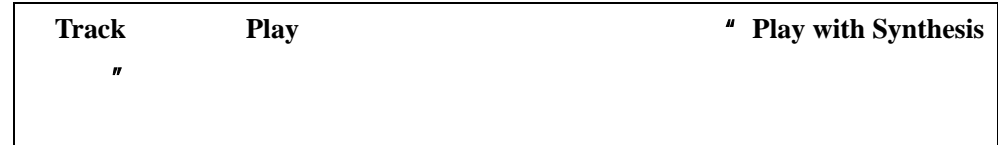

Vibrato Attack Icon

### VOCALOID

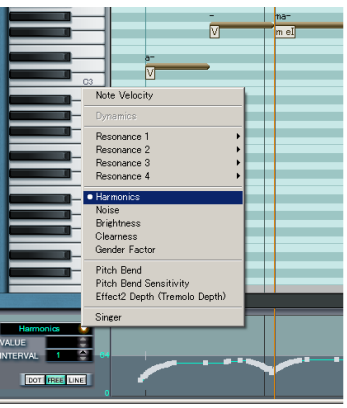

図 **3** 

 $\overline{a}$ 

 $3$ 

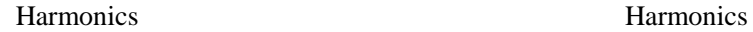

 $\frac{10 \times 1}{10}$ : All.mid ●<br>:k(<u>T</u>) Lyrics(<u>L</u>) Setting(<u>S</u>) Help(<u>H</u>)  $Edit(E)$  $\overline{\mathsf{M}}$ →EHEHEHO-O→ WWW.ZERO-G.CO.U <u>deu de la rizo di italia e de lib</u>  $-3$ - OFF  $\left| \cdot \right|$  off  $\begin{picture}(120,140)(-10,140) \put(0,0){\line(1,0){10}} \put(10,0){\line(1,0){10}} \put(10,0){\line(1,0){10}} \put(10,0){\line(1,0){10}} \put(10,0){\line(1,0){10}} \put(10,0){\line(1,0){10}} \put(10,0){\line(1,0){10}} \put(10,0){\line(1,0){10}} \put(10,0){\line(1,0){10}} \put(10,0){\line(1,0){10}} \put(10,0){\line(1,0){10}} \put$ erace<br>
shireIs<br>
T  $\overline{\mathbf{M}}$ <u>Immumum</u> T <u>KALA</u>  $\frac{1}{2}$ DOT FREE LINE

図 **4** 

5 Brightness Brightness

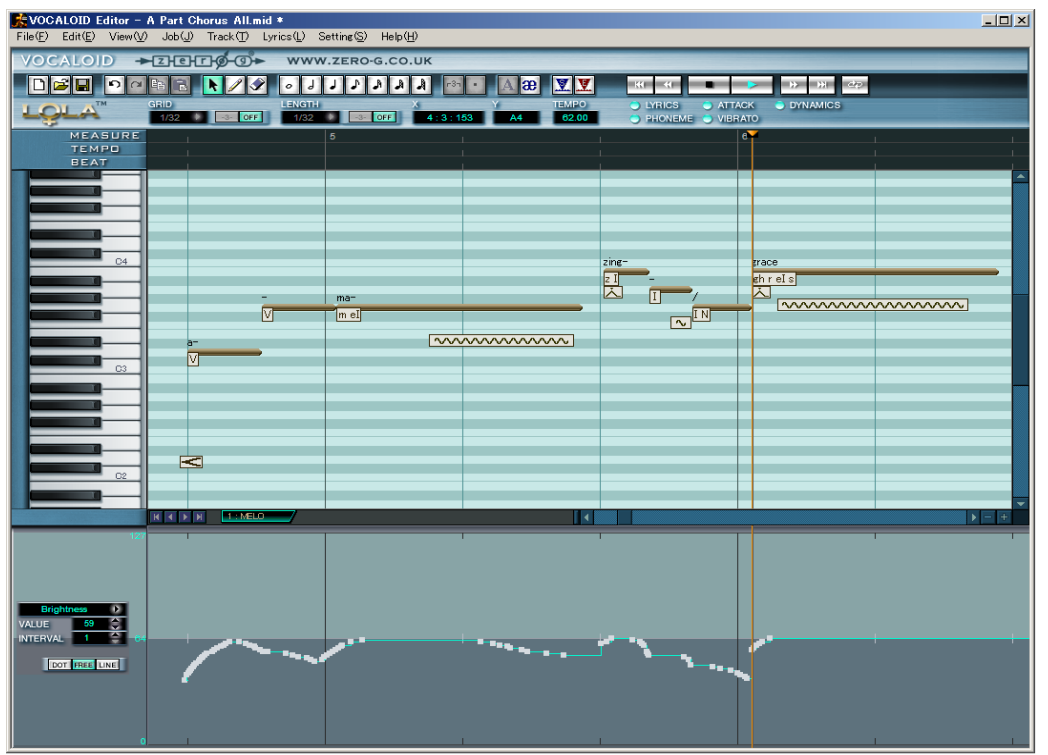

図 **5** 

Resonance1 4 GenderFactor では

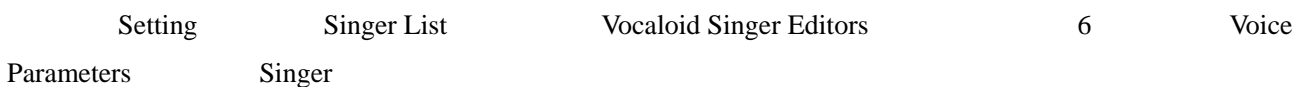

**Singer** of Singer of  $\alpha$ 

### VOCALOID

VOCALOID

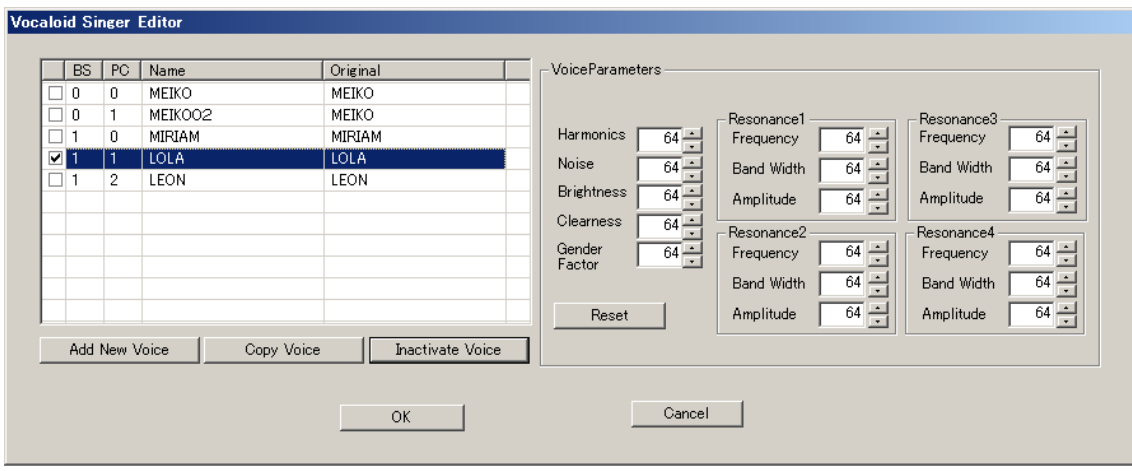

図 **6** 

EDITOR 20

**2.** ミックス時の処理

VOCALOID EDITOR

VOCALOID EDITOR

VOCALOID EDITOR

VOCALOID EDITOR Singer

#### VOCALOID EDITOR

 $10$  Hz

 $kHz$ 

ック"なのです。どうか、あなた独自の秘密のテクニックを探してみてください。VOCALOID EDITOR

VOCALOID EDITOR

 $\alpha$